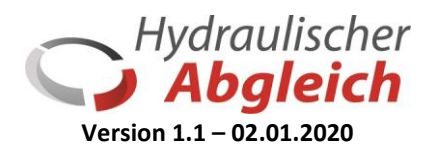

## **Kurzanleitung** *Einrohrheizung*

Im **Modul Einrohrheizung** erfolgt der hydraulische Abgleich je Kreis durch einen Volumenstromregler Typ AB-QM und Kombination mit einen Rücklauftemperaturbegrenzer AB-QT.

**WICHTIG:** Legen Sie zunächst unter Räume (1) eine neue Ebene, z.B. "Einrohranlage" an und wechseln gleich unter Raumdaten in den Bereich Einrohrheizung (2). In der Raumliste ist kein Eintrag notwendig (3). Anschließend legen Sie die einzelnen Kreise unter (4) an.

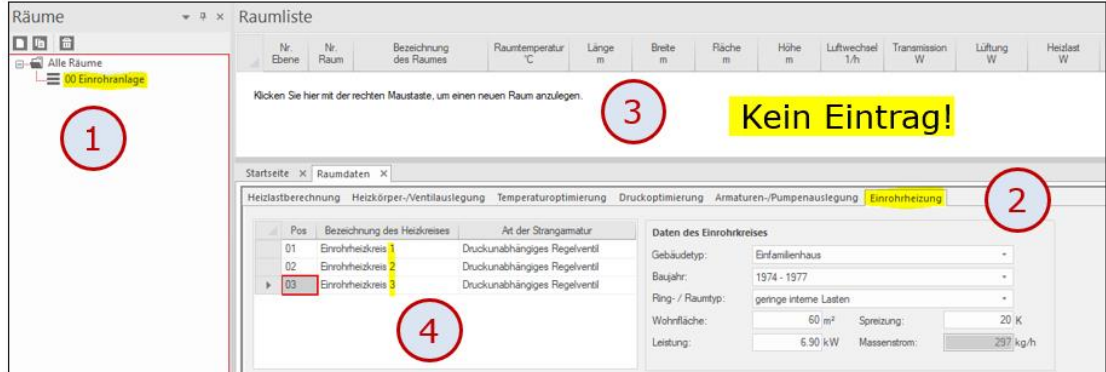

## **Eingabe der Berechnungsdaten**

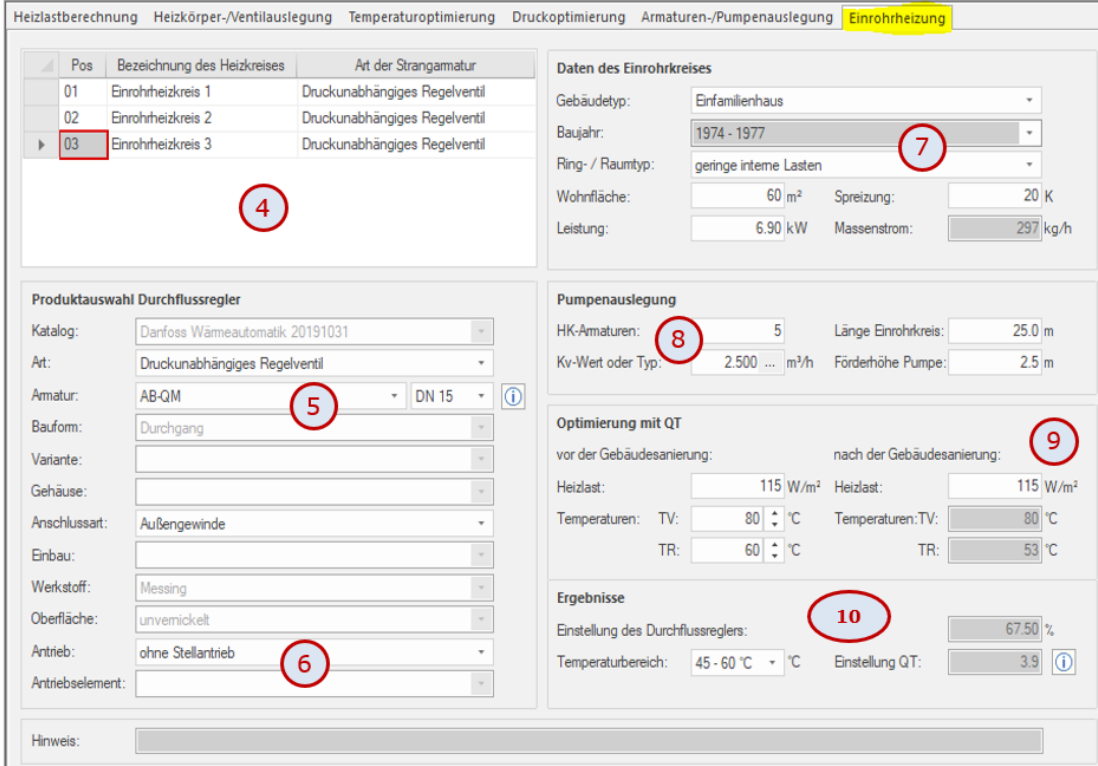

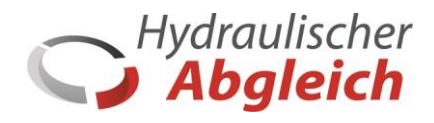

- Wählen Sie den gewünschten Durchflussregler AB-QM je Kreis (5). Unter Antrieb: ohne Stallantrieb (6) wählen – dieser wird automatisch hinzugefügt.
- Auf Basis des Baujahrs (Vorgabe Heizlast W/m²), der Wohnfläche und der vorgeschlagenen Spreizung wird die Leistung und der notwendige Massenstrom ermittelt (7)

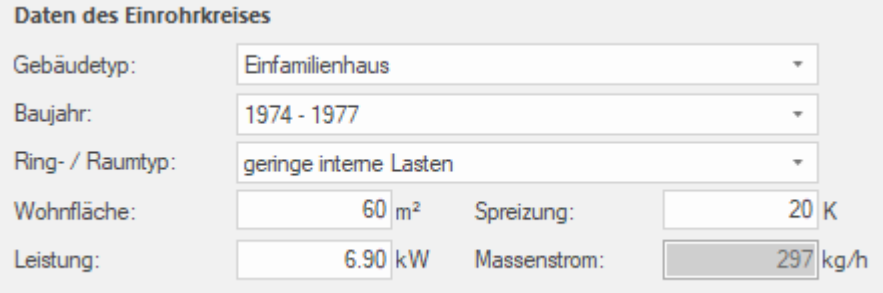

• Nach Eingabe der Anzahl der HK-Armaturen und Länge des Einrohrkreises wird (je Kreis) die min. notwendige Pumpenförderhöhe ermittelt (8). Unter *Ergebnisse* wird die Einstellung des Durchflussreglers (Einstellwert in %) angezeigt.

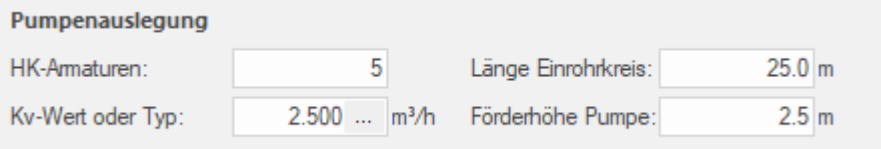

- Anschließend erfolgt die Auslegung des Rücklauftemperaturbegrenzers für die Anlagenoptimierung im Teillastfall.
- Wurde das Gebäude saniert, wird nach dem manuellen Eintrag der neuen Heizlast (9) automatisch näherungsweise eine neue Vorlauftemperatur ermittelt und der Voreinstellwert des AB-QT berechnet. Unter (10) finden Sie alle Berechnungsergebnisse.

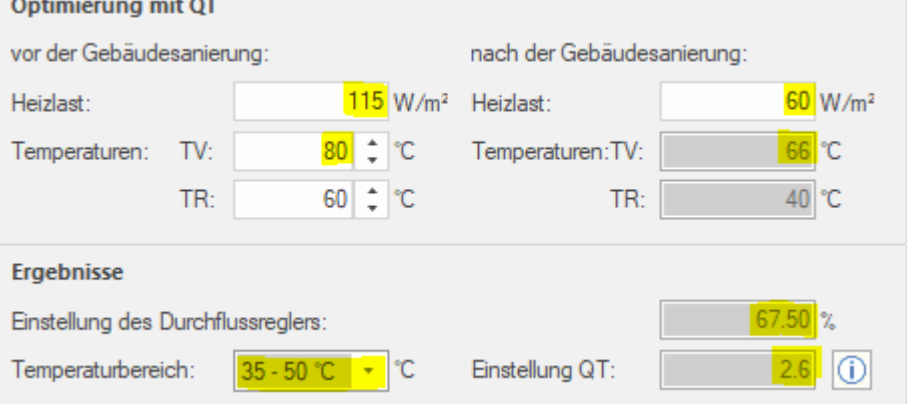

and the control of the same